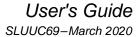

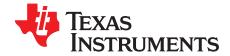

# LMR50410EVM User's Guide

The Texas Instruments LMR50410EVM evaluation module (EVM) helps designers evaluate the operation and performance of the PLMR50410 wide-input synchronous buck regulator. This document describes the setup and the input/output connections of the EVM. The included are the board layout, schematic, and bill of materials.

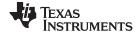

Introduction www.ti.com

#### 1 Introduction

The Texas Instruments LMR50410EVM evaluation module (EVM) helps designers evaluate the operation and performance of the PLMR50410 wide-input buck regulator.

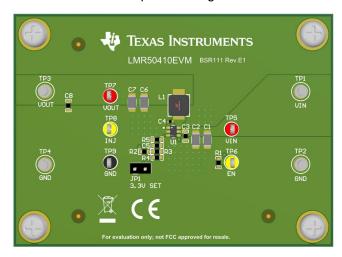

Figure 1. LMR50410EVM Board

#### **EVM Features**

- 4-V to 36-V input voltage range
- Default 5-V output
- Up to 1-A output current
- 700-kHz switching frequency
- Hiccup mode short current protection
- Internal compensation

The EVM contains one DC/DC converter (see Table 1).

**Table 1. Device and Package Configurations** 

| CONVERTER | EVM         | DEVICE    | PACKAGE |
|-----------|-------------|-----------|---------|
| U1        | LMR50410EVM | PLMR50410 | SOT23-6 |

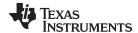

www.ti.com Setup

## 2 Setup

This section describes the jumpers and connectors on the EVM and how to properly connect, set up, and use the LMR50410EVM.

#### 2.1 Input/Output Connector Description

**VIN** — **Terminal TP1** – Power input terminal for the converter. Adjacent to it is the GND reference ground. Use this terminal to attach the EVM to a cable harness.

**VOUT** — **Terminal TP3** – Regulated output voltage for the converter. Adjacent to it is the GND reference ground.

**GND** — **Terminal TP2**, **TP4** – Ground reference for the converter. Use these terminals to attach the EVM to a cable harness.

VOUT SETTING — Jumper JP1 – Used to set output voltage to 5-V or 3.3-V output

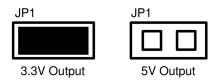

Figure 2. Vout Jumper Setting

Testpoint — TP7, TP8, TP9 – Test points used for loop response measurements

## 2.2 Adjusting the Output Voltage

If other outputs need to be configured, leave jumper J1 unconnected and adjust the feedback resistors using Equation 1.

$$V_{OUT} = V_{REF} \times (1 + (R3 / R5))$$
 where   
•  $V_{REF}$  is 1.0 V (1)

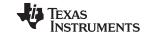

LMR50410EVM Schematic www.ti.com

# 3 LMR50410EVM Schematic

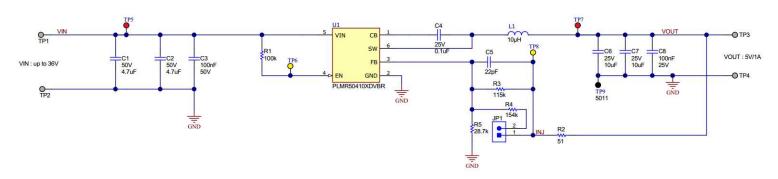

Figure 3. LMR50410EVM Schematic

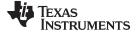

www.ti.com Board Layout

# 4 Board Layout

Figure 4 and Figure 5 show the board layout for the LMR50410EVM. The PCB consists of a 2-layer design. The board size is 57 mm x 79 mm, 1-oz copper planes are applied on both layers.

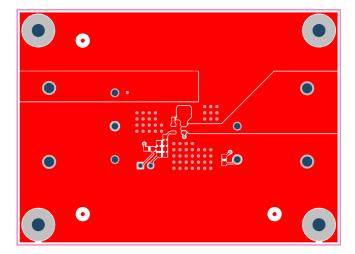

Figure 4. Top Layer

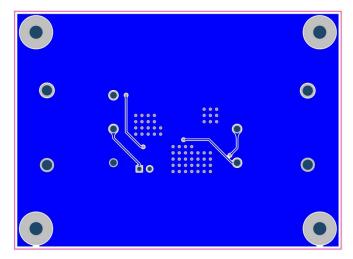

Figure 5. Bottom Layer

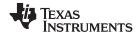

Bill of Materials www.ti.com

# 5 Bill of Materials

## Table 2. LMR50410EVM Bill of Materials

| DESIGNATOR            | QUANTITY | VALUE  | DESCRIPTION                                                   | PACKAGE<br>REFERENCE             | PART NUMBER    | MANUFACTURER      |
|-----------------------|----------|--------|---------------------------------------------------------------|----------------------------------|----------------|-------------------|
| C1, C2                | 2        | 4.7 µF | CAP, CERM, 4.7 µF, 50 V, ±10%, X7R, 1206                      | 1206                             |                |                   |
| C3                    | 1        | 0.1 µF | CAP, CERM, 0.1 µF, 50 V, ±10%, X7R, 0603                      | 0603                             |                |                   |
| C4                    | 1        | 0.1 μF | CAP, CERM, 0.1 μF, 25 V, ±10%, X7R, 0402                      | 0402                             |                |                   |
| C5                    | 1        | 22 pF  | CAP, CERM, 22 pF, 50 V, ±5%, C0G/NP0, 0603                    | 0603                             |                |                   |
| C6, C7                | 2        | 10 μF  | CAP, CERM, 10 μF, 25 V, ±10%, X7R, 1206                       | 1206                             |                |                   |
| C8                    | 1        | 0.1 μF | CAP, CERM, 0.1 μF, 25 V, ±10%, X7R, 0603                      | 0603                             |                |                   |
| JP1                   | 1        |        | Header, 100 mil, 2x1, Tin, TH                                 | Header, 2 PIN,<br>100mil, Tin    |                |                   |
| L1                    | 1        |        | 10- $\mu$ H Shielded Molded Inductor 1.8-A 199 m $\Omega$ Max | 5020                             | 74437334100    | Wurth Electronics |
| R1                    | 1        | 100 k  | RES, 100 k, 1%, 0.1 W, AEC-Q200 Grade 0, 0603                 | 0603                             |                |                   |
| R2                    | 1        | 51     | RES, 51, 5%, 0.1 W, AEC-Q200 Grade 0, 0603                    | 0603                             |                |                   |
| R3                    | 1        | 115 k  | RES, 115 k, 1%, 0.1 W, 0603                                   | 0603                             |                |                   |
| R4                    | 1        | 154 k  | RES, 154 k, 1%, 0.1 W, AEC-Q200 Grade 0, 0603                 | 0603                             |                |                   |
| R5                    | 1        | 28.7 k | RES, 28.7 k, 1%, 0.1 W, AEC-Q200 Grade 0, 0603                | 0603                             |                |                   |
| TP1, TP2, TP3,<br>TP4 | 4        |        | Terminal, Turret, TH, Double                                  | Keystone1502-2                   |                |                   |
| TP5, TP7              | 2        |        | Test Point, Multipurpose, Red, TH                             | Red Multipurpose<br>Testpoint    |                |                   |
| TP6, TP8              | 2        |        | Test Point, Multipurpose, Yellow, TH                          | Yellow Multipurpose<br>Testpoint |                |                   |
| TP9                   | 1        |        | Test Point, Multipurpose, Black, TH                           | Black Multipurpose<br>Testpoint  |                |                   |
| U1                    | 1        |        | Synchronous step-down converter                               | SOT23-6                          | PLMR50410XDVBR | Texas Instruments |

## IMPORTANT NOTICE AND DISCLAIMER

TI PROVIDES TECHNICAL AND RELIABILITY DATA (INCLUDING DATA SHEETS), DESIGN RESOURCES (INCLUDING REFERENCE DESIGNS), APPLICATION OR OTHER DESIGN ADVICE, WEB TOOLS, SAFETY INFORMATION, AND OTHER RESOURCES "AS IS" AND WITH ALL FAULTS, AND DISCLAIMS ALL WARRANTIES, EXPRESS AND IMPLIED, INCLUDING WITHOUT LIMITATION ANY IMPLIED WARRANTIES OF MERCHANTABILITY, FITNESS FOR A PARTICULAR PURPOSE OR NON-INFRINGEMENT OF THIRD PARTY INTELLECTUAL PROPERTY RIGHTS.

These resources are intended for skilled developers designing with TI products. You are solely responsible for (1) selecting the appropriate TI products for your application, (2) designing, validating and testing your application, and (3) ensuring your application meets applicable standards, and any other safety, security, regulatory or other requirements.

These resources are subject to change without notice. TI grants you permission to use these resources only for development of an application that uses the TI products described in the resource. Other reproduction and display of these resources is prohibited. No license is granted to any other TI intellectual property right or to any third party intellectual property right. TI disclaims responsibility for, and you will fully indemnify TI and its representatives against, any claims, damages, costs, losses, and liabilities arising out of your use of these resources.

TI's products are provided subject to TI's Terms of Sale or other applicable terms available either on ti.com or provided in conjunction with such TI products. TI's provision of these resources does not expand or otherwise alter TI's applicable warranties or warranty disclaimers for TI products.

TI objects to and rejects any additional or different terms you may have proposed.

Mailing Address: Texas Instruments, Post Office Box 655303, Dallas, Texas 75265 Copyright © 2022, Texas Instruments Incorporated